## РАЗРАБОТКА ГРАФИЧЕСКОЙ БАЗЫ ДАННЫХ ДЛЯ **ТЕХНОЛОГИЧЕСКИХ САПР**

Аронов Б.М., Иващенко В.И., Ненашев В.Ю ., Цейтлин Д.Е. Самарский государственный аэрокосмический университет, г. Самара

Технологическая подготовка производства включает в себя разработку и выпуск большого количества технологической и конструкторской документации. Эта работа достаточно трудоемка, выполняется различными подразделениями предприятия и требует тщательного согласования и увязки принимаемых технических решений. Так, например, для запуска в производство компрессорной или турбинной лопатки авиационного двигателя необходимо:<br>• разработать чертеж поковки и техно

- поковки и технологический процесс ее изготовления с определением числа переходов;
- спроектировать штампы для каждой операции технологического процесса;
- спроектировать шаблоны для контроля технологической оснастки;
- спроектировать шаблоны и приспособления для контроля поковки;
- спроектировать приспособления для механической обработки поковок и шаблоны для контроля готовой лопатки.

Это основной, но не полный, перечень технической документации, который после завершения работы хранится в соответствующих служб подразделений предприятия под различными номерами и шифрами. Даже при первичном ее использовании, не говоря о повторных запусках, возникают проблемы в нахождении нужных чертежей. Задача на порядок усложняется, если необходимо проследить изменения в документации и сроки их внесения, взаимозаменяемость технологической оснастки, авторов-разработчиков и т.п.

Повысить эффективность этой работы и максимально уменьшить<br>вероятность ошибок позволяет разработка и использование вероятность ошибок позволяет разработка и САД/САМ/САЕ - систем. Возможности современных компьютеров позволили осуществить переход к новым графическим приложениям и создавать САПР изделий и технологических процессов на новом<br>уровне. Современная илеология компьютерного проектирования уровне. Современная идеология компьютерного изделий и их заготовок основана на представлении проектного решения в виде объемной модели. Такая модель может быть в интерактивном режиме отредактирована и обработана средствами системы трехмерного моделирования с целью получения управляющих программ для изготовления изделия на станках с ЧПУ.

Попытка реализации подобных идей осуществляется в настоящее время при создании коллективом лаборатории комплексных САПР лолаток двигателей *(ОНИЛ-18)* СГАУ в содружестве со специалистами ОАО "Моторостроитель" системы автоматизированного проектирования заготовок компрессорных лопаток и технологического оснашения для их получения методами горячей объемной  $\mathbf{M}$ высокоскоростной штамповки [1]. Система формирует чертежи однозамковых поковок с хвостовиками "кольцевой паз", "ласточкин хвост", двухзамковых поковок, шаблонов, штампов, каркасные объемные 3D - модели чистовых обжимных штампов. При этом создается объектно-ориентированная среда, в которой пользователь может решить следующие задачи: ввести данные о готовых лопатках с дискеты, по сети, в диалоге или воспользоваться библиотекой наборов исходных данных; рассчитать поковочные размеры пера лопатки с возможностью широкого варьирования припусков как по толщине, так и по кромкам пера; рассчитать размеры хвостовиков типа "ласточкин хвост" и "кольцевой паз" с переменными припусками и различными вариантами конфигурации; провести визуальный контроль формы любого поперечного сечения пера штампованной поковки; выполнить контроль и необходимое изменение положения поковки в штампе по углу ее поворота с учетом особенностей конкретного производства; провести визуальный контроль плавности любого продольного сечения пера; рассчитать размеры и объемные координаты для характерных точек гравюр штампов; сформировать на экране чертежи поковок, штампов и шаблонов; записать их в файлы и получить твердые копии на принтере или плоттере; программно сформировать объемную модель обжимного штампа.

Значительное сокращение времени проектирования сопровождается увеличением количества вариантов проектных решений и появлением новой проблемы: как организовать рациональное хранение геометрических моделей изделий, полученных чертежей, другой графической документации. Необходима программная среда, которая обеспечивала бы быструю запись чертежей в файлы; сортировку хранимых проектных решений по выбранному признаку, например по обозначению, наименованию, материалу, технологическому процессу и т.д.; поиск нужного проекта; быстрый просмотр графики; выборку родственных проектных решений; полную и точную подборку всех чертежей по одному проектируемому изделию.

В последнем случае имеется в виду то обстоятельство, что чертежи чистовой лопатки и поковки могут иметь одинаковое обозначение, отличающееся от обозначений штампов и шаблонов. В свою очередь, обозначение чертежей шаблонов указывается на чертеже штампа, имеющего свой оригинальный номер. Каждый чертеж занимает от одного до нескольких стандартных форматов (листов), которые записывают в отдельные файлы. Зашифровать в имени имя все признаки чертежа не представляется возможным, так как в ОС MS DOS

на длину имени накладывается ограничение. Актуальность проблемы подтверждается тем, что на сегодняшний день отсутствуют единые требования к структуре и функциям графических баз данных.

Разработка графической базы данных для САПР заготовок компрессорных лопаток и технологического оснащения предполагает системы. реализующей автоматизированной формирование информационную технологию анализа и подготовки ответов на запросы пользователей на основе базы данных и знаний (информационного фонда).

В базе данных используются следующие уровни представления информации [2]. Концептуальный - самый верхний уровень. насышенный семантикой, где модель данных отсутствует, используется языковое описание на естественном или ограниченном естественном языке (например, чертежи, диаграммы, описывающие информационные объекты и связи между ними, диаграммы потоков данных, обобщенное описание логики процессов на языке близком к естественному или в наглядной табличной форме). Логический уровень более приближен к внутреннему уровню. Здесь вводится модель данных (иерархическая, сетевая, реляционная), вводится понятие записи, как составной единицы предназначенной ДЛЯ хранения обработки. информации.  $\overline{M}$ Используются те или иные способы организации данных. Физический уровень описывает представление информации непосредственно на задачей машинных носителях. Важной является сохранения целостности всей базы данных, что выражается в защите от добавления записей, не соответствующих предметной области или схеме базы данных, например, включение в проект чертежей, не относящихся к проектируемой детали.

В основу графической базы данных (БД) и системы управления положена реляционная  $[3]$ (СУБД) модель базой данных соответствующая положениям теории множеств и реляционной алгебры в трактовке Кодда 1970 г. Оценивая достоинства такого подхода, можно указать на универсальность, наглядность, удобство представления ланных (таблицы), наличие строгого математического аппарата, простоту организации поиска, развитое программное обеспечение. Олнако эта модель не лишена и недостатков: некоторой громоздкости, необходимости резервирования ресурсов на работу с таблицами. Постоянно возрастающие возможности современных компьютеров позволяют снизить их влияние до минимума.

Рассмотрим организацию записей в СУБД САПР заготовок лопаток и технологического оснащения. Пусть U - полное множество всех экземпляров объектов предметной области. Декартово произведение множеств запишем в виде U=A1\*A2\*...\*Ап, где множества A1, A2, ... Ап -это домены (поля), представляющие собой совокупность значений (признаков) некоторых объектов, например, наименований изделий, обозначений чертежей, марок материалов, фамилий конструкторов и технологов т.п. Упорядоченные наборы элементов (записи) называются кортежами. Множество записей (в нашем случае - чертежей с сопроводительной информацией), выделенных по какому либо признаку связи, образует отношение. В наиболее простой форме отношение можно представить в виде таблицы, в которой столбцы - это поля (домены), а строки - записи (кортежи). Хранение графической информации можно производить двумя способами: используя мемополя (специальные средства языков программирования для записей переменной длины) или формируя таблицу адресов с указанием места Лля создания СУБД хранения чертежей. CAIIP заготовок компрессорных лопаток и технологического оснащения использовался язык CLIPPER 5.01. Монитор СУБД написан на BORLAND C++ версии 3.10. В качестве программы просмотра чертежей можно задействовать непосредственно графический редактор AutoCAD, либо поставляемую с ним программу просмотра DWG файлов.

Мемо-поля предназначены для хранения текста, но они вполне подходят и для двоичных кодов, описывающих графику. Размер поля меняется динамически при использовании редактора или при программной обработке, но в пределах до 64 Кб. Мемо-поля располагаются в отдельном дисковом файле с именем, аналогичным имени базы данных, и расширением DBT. Если мемо-поле пусто (например, проектирование временно прервано с выходом из среды САПР), то СLIPPER не будет заполнять пустые поля пробелами. С другой стороны, длина поля кратна 512 байт, что ведет к резервированию больших свободных мест при использовании коротких мемо-полей. Поскольку длина файла в базе данных технологической САПР может быть больше 64 Кб, для организации записей применен второй способ, основанный на формировании таблицы адресов по оригинальной программе. Реализацию этого способа можно вести двумя путями.

1. В базу данных водится дополнительное текстовое поле, в котором указывается полный путь до чертежа, хранящегося в специальном каталоге.

2. Создается оригинальный мемо-файл. В этом случае снимается ограничение на длину мемо-поля, так как структуру файла будет определять сам программист. Для доступа к чертежу в рабочей директории необходимо сформировать пустой временный файл и в него копировать информацию из мемо-поля. В любое время пользователь может просмотреть и отредактировать чертеж в среде графического редактора, после чего обновить информацию в мемо-файле. После окончания работы этот временный файл уничтожается. При таком подходе удобно организовать защиту от несанкционированного доступа к данным. Для этого достаточно зашифровать файл. ВЫПОЛНИВ логическую операцию «исключающее или» с ключевым словом при записи в мемо-файл.

Функциональная СУБД  $CA$   $TP$ Заготовок схема компрессорных лопаток и технологического оснашения для их производства показана на рисунке. Наименования разделов означают следующее. Монитор управляет режимом работы СУБД в САПР (просмотр, редактирование ланных или просмотр чертежа). Программа обмена информацией с САПР обеспечивает пополнение базы данных и передачу информации из базы данных в САПР. Программа просмотра, редактирования и поиска данных служит для поиска, просмотра и частичного редактирования данных по запросам пользователя. Программа просмотра чертежей - это внешний графический редактор (например AutoCAD). «Чертежи» директория, где хранятся файлы чертежей (на данном этапе разработки для чертежей отводится отдельная директория, а в СУБД указывается имя файла). «\*.DBF» - файл базы ланных (Таблица).

Состав набора характеристик для каждого вида графического документа определяется заказчиком. Сортировку записей в таблице можно вести по любому полю, при этом записи сразу же выстраиваются в порядке возрастания значений этого поля, а изменения отражаются на экране. В режиме запроса пользователь выбирает, какие поля показывать на экране, а какие нет. Например, если пользователя интересует только дата создания чертежа и его автор, то остальные поля можно сделать невидимым и тем самым и более рационально использовать экранное пространство. Механизм запросов позволит быстро найти нужные чертежи путем ввода условий поиска. Эти условия накладываются на значения полей базы данных и составляются с использованием математических символов >, <, =, >=, <=, < и логических операции «И», «ИЛИ».

Проведенные исследования показали, что наличие СУБД в САПР заготовок компрессорных лопаток и технологического оснащения обеспечит необходимые сервисные функции САПР. Более важным фактором является возможность повышения надежности работы всей системы за счет улучшения координации информационных потоков, связанных графической документацией. СУБД  $\Pi$ <sup>0</sup>  $\mathbf{C}$ строится модульному принципу, что позволяет наращивать мощность системы без существенной ее модернизации. Использование реляционной модели данных предопределяет удобные средства связи с другими базами данных и открывает доступ для поиска, сортировки и выборки данных одновременно в нескольких таблицах.

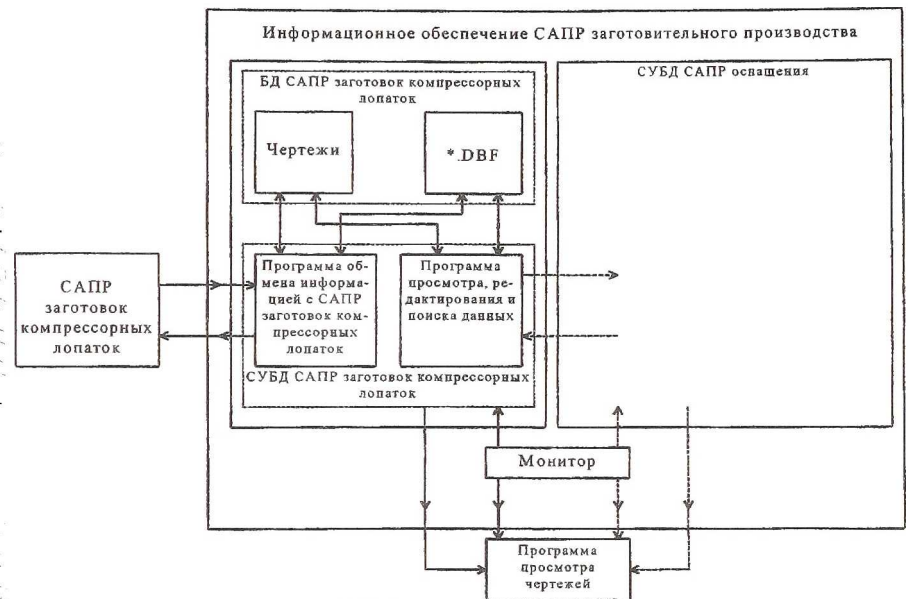

СУБД обеспечивает работу Описываемая версия  $\mathbf{C}$ восемью взаимосвязанными таблицами, что вполне достаточно для работы архивной обработки чертежей рассматриваемого класса излелий. чертежей совместно сопроводительной Хранение  $\mathbf{c}$ текстовой информацией позволяет организовать поиск нужного чертежа без знания имени файла, в котором он записан и местонахождения этого файла. При этом на сопроводительную информацию накладывают различные условия (механизм запросов пользователя), осуществляя таким образом выборку чертежей с заданными параметрами. Созданная СУБД является универсальной надстройкой и может найти применение и конструкторских подразделениях как технологических, так  $B$ предприятий.

## Список литературы

- 1. Аронов Б.М., Иващенко В.И., Ненашев В.Ю. и др. Учет тенденций технологий компьютерного проектирования B развития планировании работ по созданию САПР штампового оснащения. - В кн.: Проблемы и перспективы развития двигателестроения в Поволжском регионе / Докл. междунар.. науч.-техн. конфер. -Самара: СГАУ, 1997. - Том 2. с. 27-29.
- 2. Трофимова И.П. Системы обработки и хранения информации. М.: Высш. шк., 1989. 191 с.
- 3. Джексон Г. Проектирование реляционных баз данных для использования с микроЭВМ. - М.: Мир, 1991. - 252 с.